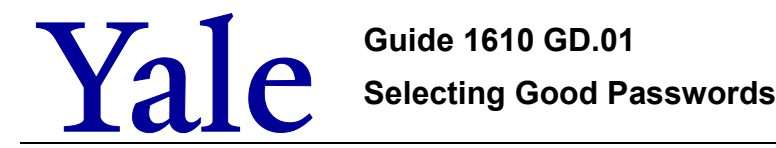

**The object when choosing a password is to make it as difficult as possible for someone (or some computer program) to guess what you've chosen, yet easy enough for you to remember without writing it down.**

> [Yale University NetID](#page-0-0) :: [Best Practice for All Passwords](#page-0-1) :: [What NOT to Use](#page-0-2) [Easy to Remember Password Methods](#page-1-0) :: [Guidance on Protecting NetID and Other Passwords](#page-1-1)

## <span id="page-0-0"></span>**Yale University NetID**

Each current member of the Yale community has been assigned a unique network identification (NetID) as, essentially, an electronic short hand for your name. Your Yale NetID and password act as your passport to the campus network and many University accounts. Like your name, your NetID is not secret, but your NetID password is secret. It is very important that your NetID password be protected. Your NetID and Password provide access to sensitive information (benefits, tax information, grades and bursar information) and are used as authentication credentials for network access (e.g., PPP, VPN). The first NetID task you perform is also one of the most important -- choosing a good password.

#### **Requirements for the NetID Password:**

- Password must have 8-14 characters
- Must contain 2 letters
- Must contain 2 non-letters (either numbers or legal characters)
- Illegal characters (must **not** contain these):
	- **\ & : < > , '** (back slash, ampersand, colon, less than, greater than, comma and apostrophe)

#### <span id="page-0-1"></span>**Best Practice for All Passwords**

- Use a password that is easy to remember, so you do not have to write it down.
- Use a password with mixed-case alphabetic characters.
- Use a password that has at least eight characters.
- Use at least one punctuation symbol.
- Use a password that you can type quickly, without having to look at the keyboard. This makes it harder for someone to steal your password by watching over your shoulder.
- Use your Yale NetID and associated password only with Yale NetID authenticated systems. Choose different IDs and, especially, different passwords with any other systems (e.g., personal account on amazon.com).

# <span id="page-0-2"></span>**What NOT to Use**

- Do not use your login name in any form (as-is, reversed, capitalized, doubled, etc.).
- Do not use proper names (especially not your own nor that of your significant other, mother or child). This includes all first and last names as well as geographical locations.
- Do not use your initials or those of anyone close to you.
- Do not use other information easily obtained about you. This includes your phone, social security, Yale ID, license plate, VISA credit card number, your birth date, the brand of your automobile, the name of the street you live on, etc.
- Do not use a word contained in (English or foreign language) dictionaries, spelling lists, or other lists of words including Klingon and Elvish!
- Do not attempt to be clever and make your password a derivation (reversed, as-is, shifted by a few characters, a simple substitution code, doubled, etc.) of your NetID account name or your first or last name.
- Do not use a password that is so difficult for you to remember that you will forget it if you do not write it down.
- Do not reuse any passwords that you have used previously at Yale.
- Use different passwords on different systems.

## <span id="page-1-0"></span>**Easy to Remember Password Methods**

- Choose a line or two from a song or poem and use the first letter of each word. For example: *1, 2 buckle my shoe 3, 4, knock at the door* becomes *12bms34katd*.
- Alternate between one consonant and one or two vowels, up to eight characters. This provides nonsense words that are usually pronounceable, and thus easily remembered. Examples include *33ZootBot* or*tAutzOt99*.
- Choose two short words, include numbers, and concatenate them together with a punctuation character between them. For example: *dog;2rain2*, 3*men+3mug*, 8*car6?goat*.

# <span id="page-1-1"></span>**Guidance on Protecting NetID and Other Passwords**

- Do not give out your password to anyone including IT staff or your supervisor. Do not share your account with anyone or let anyone else use your account.
- Do not write down your password on paper nor store it on a computing device. (It can be a help to write down your password for a few days when you have just changed it – keep any such copy in your wallet or purse and discard it as soon as you have memorized your new password.)
- Do not use your NetID password as a password for another computer system, such as your ATM card PIN number or as your password to a website on the Internet.
- Do not let anyone see you type in your password. Stop typing if you notice someone watching you. Make sure your password is not being displayed on your screen as you type.
- Do not save or store your NetID password in a dialup PPP or VPN script.
- Be wary of any program or web page that asks you for your NetID password. Secure Yale web pages that ask you for your NetID password will have URLs that begin with "https://". Your browser (e.g., IE, Firefox, Mozilla) should visually indicate (icon of a closed padlock) that you are on a secure page. If you are being prompted for your NetID password from a particular web page that you do not recognize or if the page appears different from the screen you are familiar with, contact ITS to verify the authenticity of the page.
- Do not enter your passwords when using insecure protocols (e.g. programs that transmit user account and password information unencrypted) over unsafe networks:
	- $\circ$  Configure your email software to use secure protocols (e.g., TLS/SSL for both sending and receiving email).
	- $\circ$  If you use your NetID password in an insecure manner or from an insecure location, you should change [your password](http://www.yale.edu/its/accounts/password_NetID.html) as soon as possible.
- If your NetID password has been compromised, contact the [Information](http://security.yale.edu/contact.html) Security Office (ITS). The first security measure the Information Security Office (ISO) will usually recommend will be to change [your password,](http://www.yale.edu/its/accounts/password_NetID.html) but ISO will also want to determine how the account and password was compromised, the impact of the exposure and whether to investigate, file a complaint, or prosecute.

The official version of this information will only be maintained in an on-line web format. Any and all printed copies of this material are dated as of the print date. Please make certain to review the material on-line prior to placing reliance on a dated printed version.